基河校區門禁系統申請程序

## **1.**流程圖

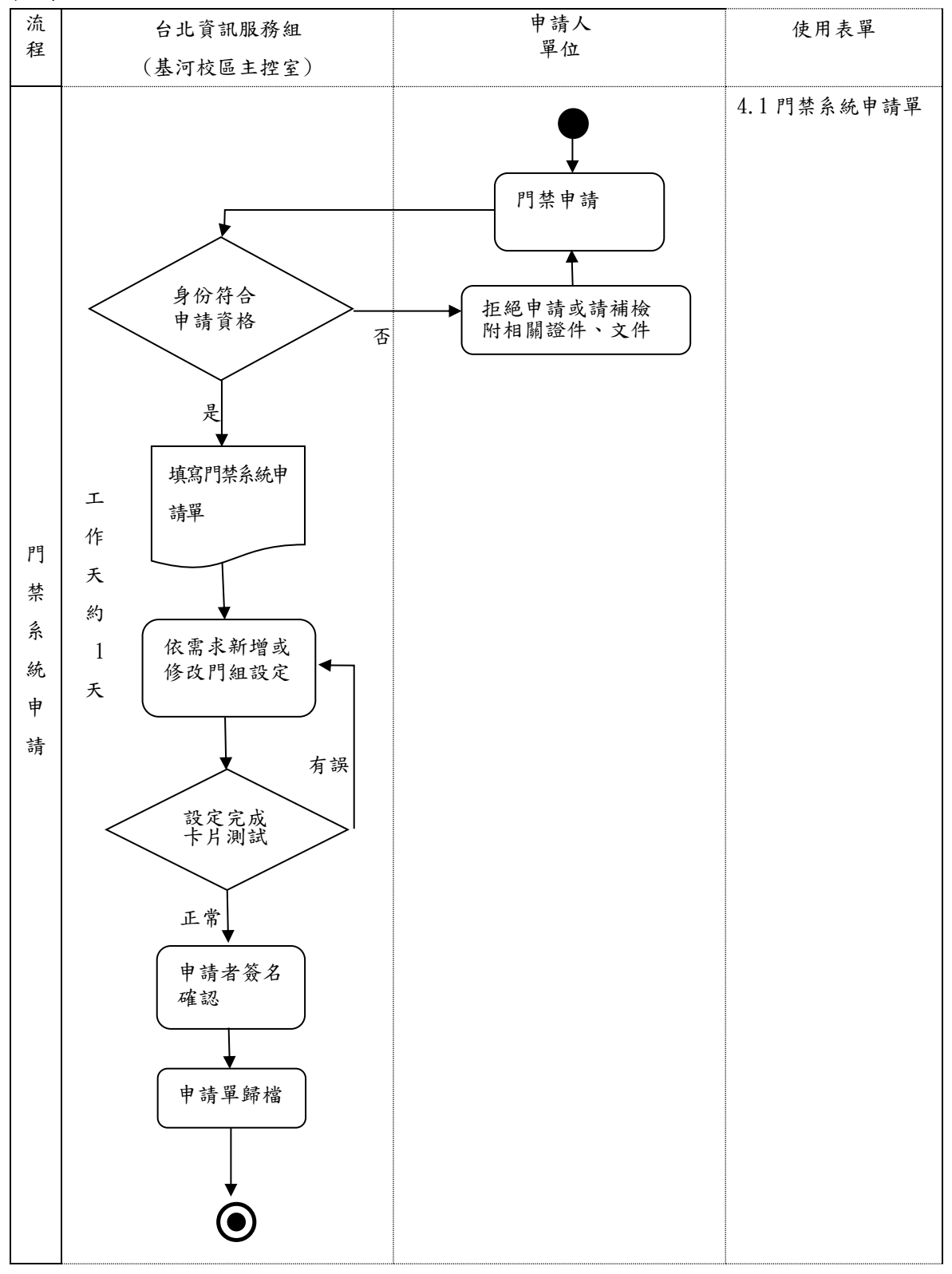

2.基河校區門禁系統申請程序:

2.1.於基河校區授課或相關需求教師,設定開放教室及教師休息室。

2.2. 基河校區因職務需求之相關行政人員依所屬單位,設定開放辦公室門禁。

2.3.每學年依研教組提供基河校區正式註冊學生名單,設定開放學生研究室門禁。

2.4.其他相關證明文件或檢附公文需設定開放門禁者,可提出申請。

## 3.控制重點:

3.1 檢核教職員生身份是否符合。

3.2 確認申請人可開放門禁權限是否正確。

## 4.使用表單:

4.1門禁系統申請單

## 5.依據及相關文件: